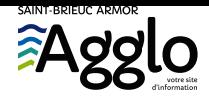

[Accueil](https://www.saintbrieuc-armor-agglo.bzh/) → VIVRE ET [HABITER](https://www.saintbrieuc-armor-agglo.bzh/vivre-et-habiter) → Eau & [assainissement](https://www.saintbrieuc-armor-agglo.bzh/vivre-et-habiter/eau-assainissement) → L'eau potable au [quotidien](https://www.saintbrieuc-armor-agglo.bzh/vivre-et-habiter/eau-assainissement/leau-potable-au-quotidien) → Ma [facture](https://www.saintbrieuc-armor-agglo.bzh/vivre-et-habiter/eau-assainissement/leau-potable-au-quotidien/ma-facture) → Faire ma demande de prélèvement automatique en ligne

Faire ma demande de prélèvement automatique en ligne

> Mise à jour le30 octobre 2020

- $\rightarrow$  1. prendre connaissance du [règlement](https://www.saintbrieuc-armor-agglo.bzh/fileadmin/medias/VIVRE_ET_HABITER/eau_et_assainissement/documentation/EAU_2019_LivretEau.pdf) de service
- → 2. télécharger le PDF ci-dessous sur le bureau d'ordinateur

**La demande de prélèvement automatique peut être transmise en ligne à l'aide de ce formulaire.**

- 3. le compléter à l'aide d' Acrobat Reader[\(https://get2.adobe.com/fr/reader/\)](https://get2.adobe.com/fr/reader/)
- $\rightarrow$  4. le signer [comment](https://www.saintbrieuc-armor-agglo.bzh/information/comment-signer-un-document-pdf) faire ?
- → 5. l'enregistrer
- $\rightarrow$  6. le joindre

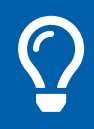

#### **VOS INFORMATIONS**

Noms et prénoms *(obligatoire)*

*Jean-Pierre DUPONT*

Adresse e-mail *(obligatoire)*

*jeanpierre.dupont@mail.com*

Numéro de téléphone *(obligatoire)*

# **DÉPOSER LE FORMULAIRE COMPLÉTÉ**

Formulaire PDF complété *(obligatoire)*

**Choose File** No file selected

## **DÉPOSER LES PIÈCES À FOURNIR OBLIGATOIRES**

Copie de pièce d'identité du ou des titulaires du contrat, ou Kbis, ou statuts *(obligatoire)*

**Choose File** No file selected

RIB au format IBAN BIC si prélèvement automatique souhaité

**Choose File** No file selected

### **VALIDATION DE L'ENVOI**

*J'ai compris que la passation d'une commande oblige à son règlement (obligatoire)*  $\Box$  J'ai compris que la passation d'une commande oblige à son règlement

*J'atteste avoir pris connaissance du règlement de service (obligatoire)* J'atteste avoir pris connaissance du règlement de service

*Conditions générales(obligatoire)*

**□** J'accepte les CGU

Cliquez ici pour consulter la politique de gestion des données [personnelles.](https://www.saintbrieuc-armor-agglo.bzh/pages-pratiques/politique-de-gestion-des-donnees-personnelles?popin=1)

Vérification de sécurité

#### Envoyer